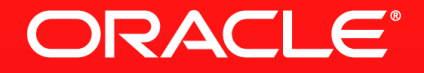

### **SQL - the best analysis language for Big Data!**

NoCOUG Winter Conference 2014

Hermann Bär, hermann.baer@oracle.com Data Warehousing Product Management, **Oracle** 

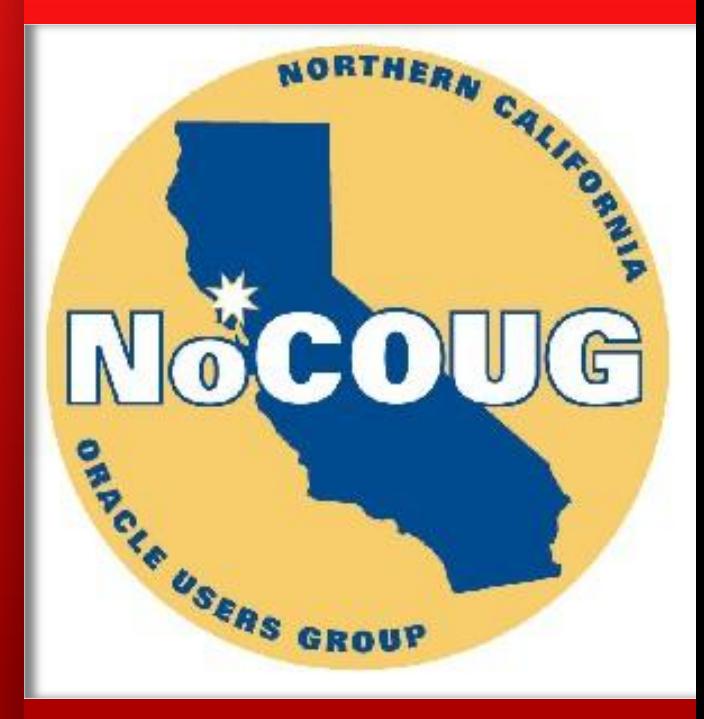

### **The On-Going Evolution of SQL**

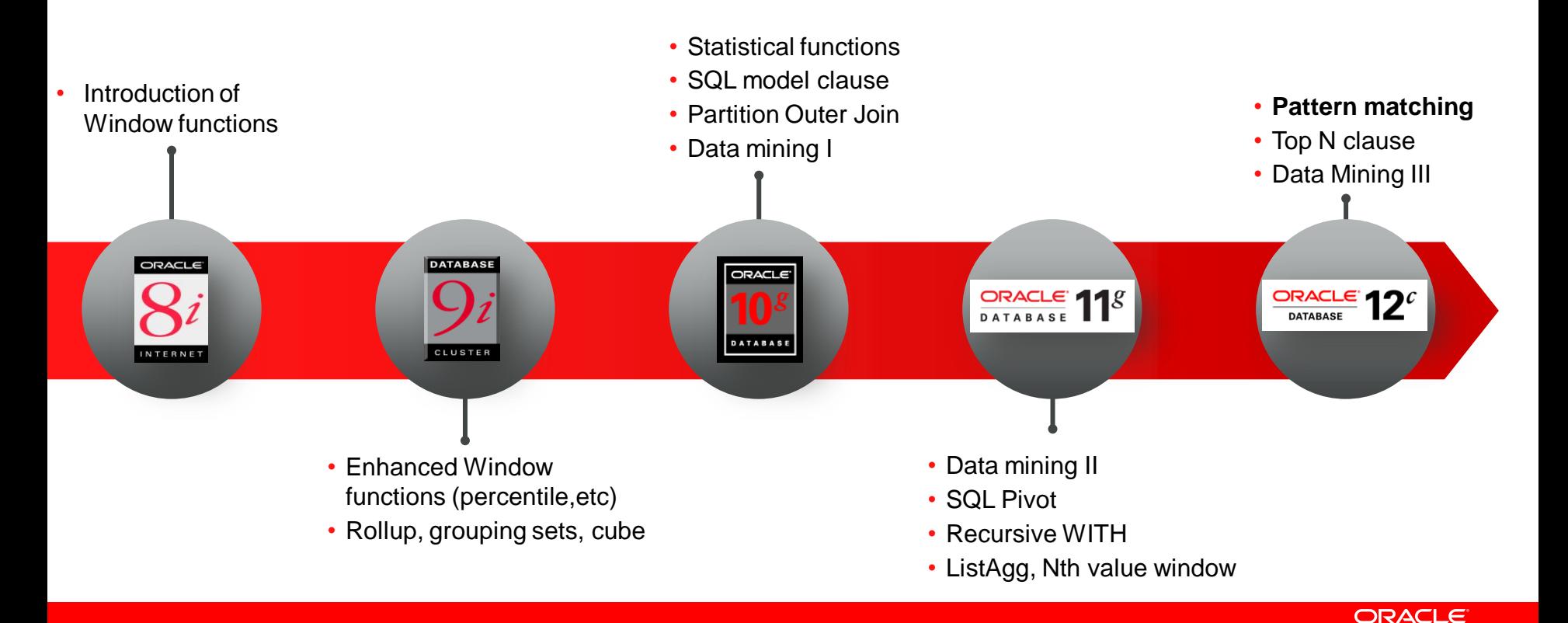

### **SQL for Analysis and Reporting Benefits**

- Dramatically enhanced analysis capabilities with SQL
	- Native support, e.g. OBI EE
	- Embedding into SQL views
- Simplified development
	- Investment protection through ANSI standard compliance
- **Increased performance** 
	- New language constructs enable more efficient plans
	- Internal optimizations

### **Fundamental Concepts**

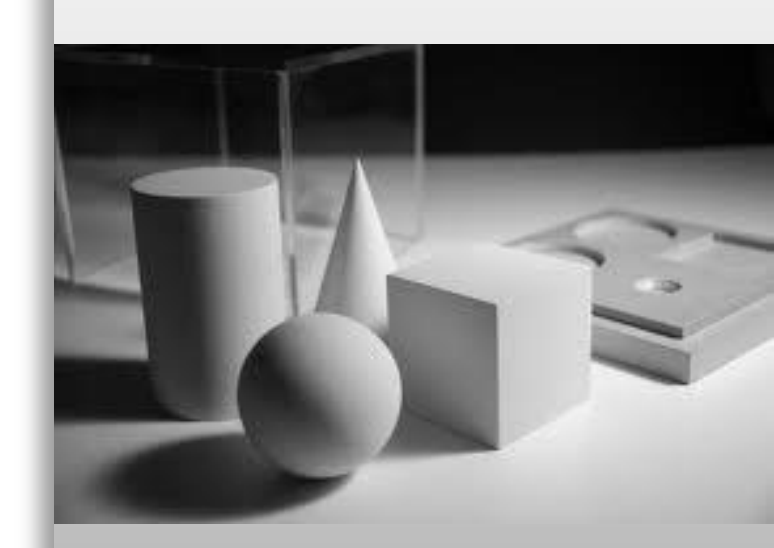

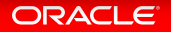

### **Key Concepts**

Same for all functions - Unified SQL

### **Partitions**

- Groupings of rows within a query result set
- **Orderings** 
	- Rows can be ordered within a partition
- Windows (logical or physical)
	- A moving group of rows within a partition
	- Defines the range of an aggregate calculation
- Current Row

### **Reporting Aggregates**

### Compare total sales of regions with total sales

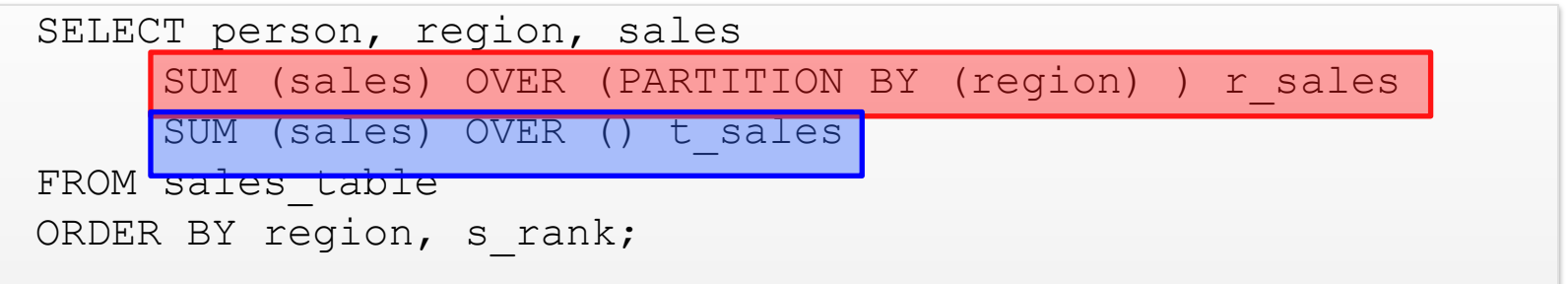

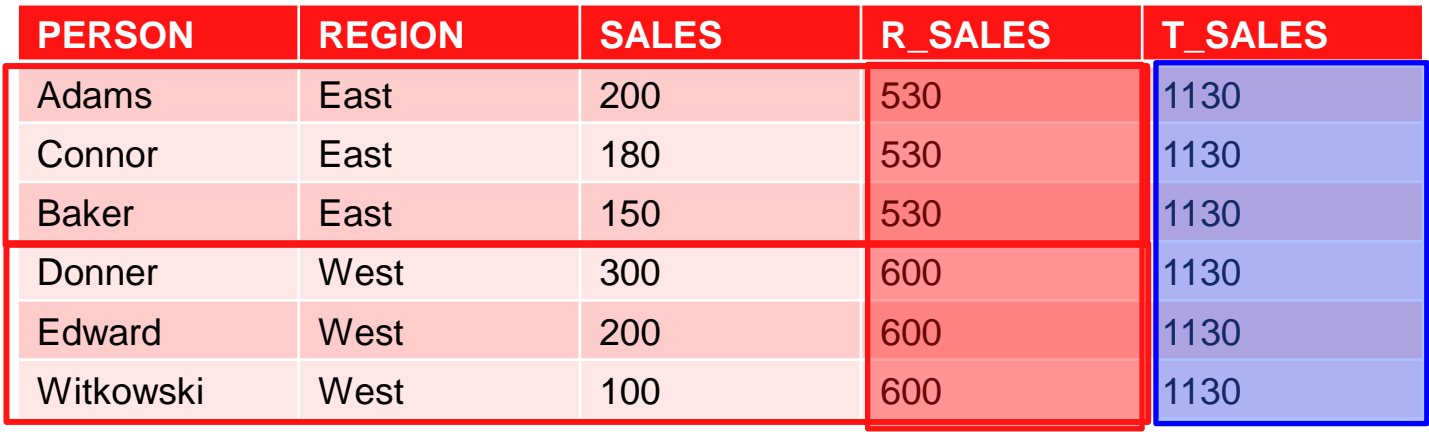

### **Lag/Lead Functions**

How does sales compare versus this month last year?

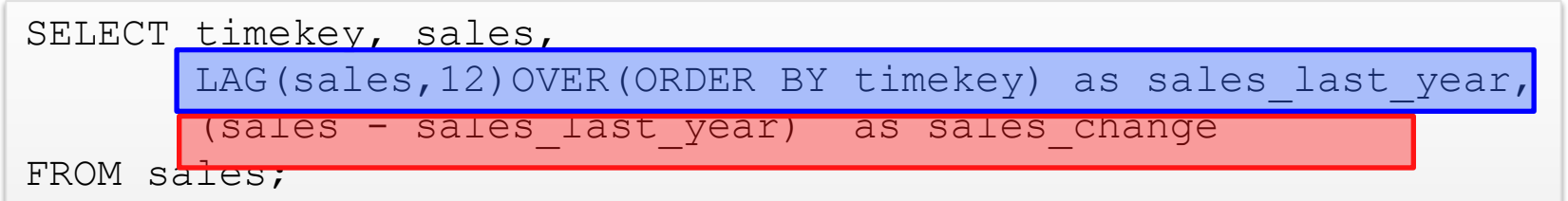

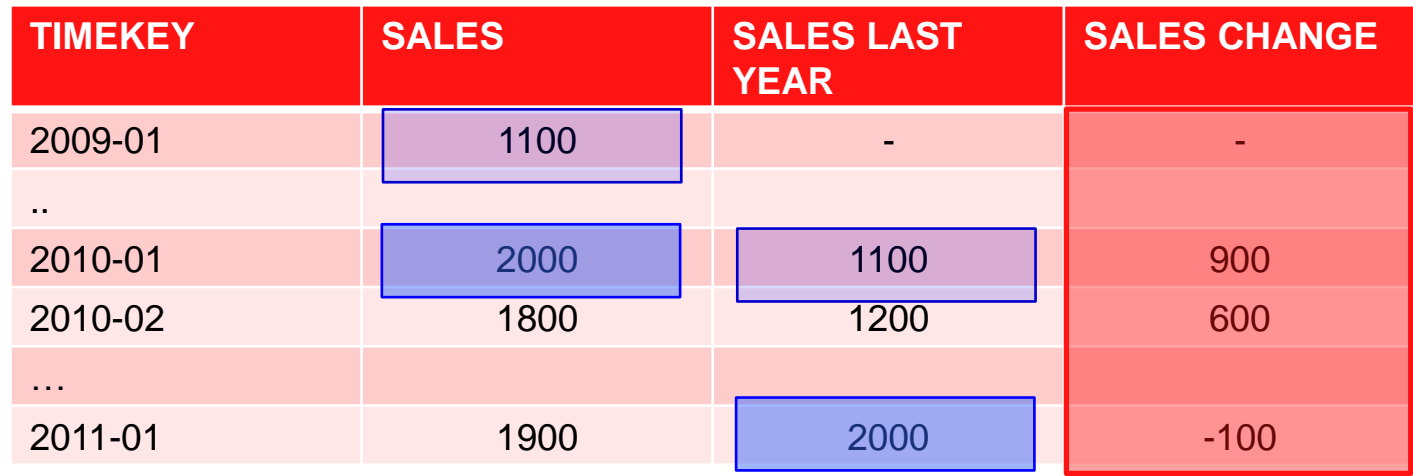

**SQL for Analysis and Reporting**

### Simplified SQL development

### Without analytical function With analytical function

```
select avg(b.event datetime - a.prior event datetime) as avg wait
from 
   (select
     a.*
      , rownum as row_number
    from
      (select
         order_id
        , event datetime
            as prior event datetime
        , new event cd as prior event cd
      from order pipeline events
       where
        warehouse_id = 'RNO1'
        and event<sup>-</sup>datetime > sysdate - 2
       order by
         order_id
        , prior event datetime
         , prior_event_cd
      \lambda a
   ) a , 
 (select
     h.* , rownum as row_number
    from
      (select
         order_id
       , event_datetime
        , new event cd as event cd
      from order pipeline events
       where
         warehouse_id = 'RNO1'
        and event<sup>-datetime</sup> > sysdate - 2
       order by
         order_id
        , event datetime
         , event_cd
       ) b
   ) b 
where
   a.order_id = b.order_id
  and a.prior event cd = '1001'and b.event\_cd = 71002'and a.row n \overline{u}mber = b.row number - 1;
```

```
Select avg(event datetime - prior event datetime) as
        avg_wait
from
   (select
    new event cd as event cd
     , event_datetime
      lag(new event cd) over
      (partition by order id order by event datetime,
       new event cd)
       as prior event cd
    , lag(event datetime) over
      (partition by order id order by event datetime,
       new event cd)
       as prior event datetime
   from order_pipeline_events
   where
     warehouse_id = 'RNO1'
    and event datetime > sysdate - 2
) 
where
  prior event cd = '1001'and event cd = '1002';
```
### **SQL Pattern Matching**

### "What's this about?"

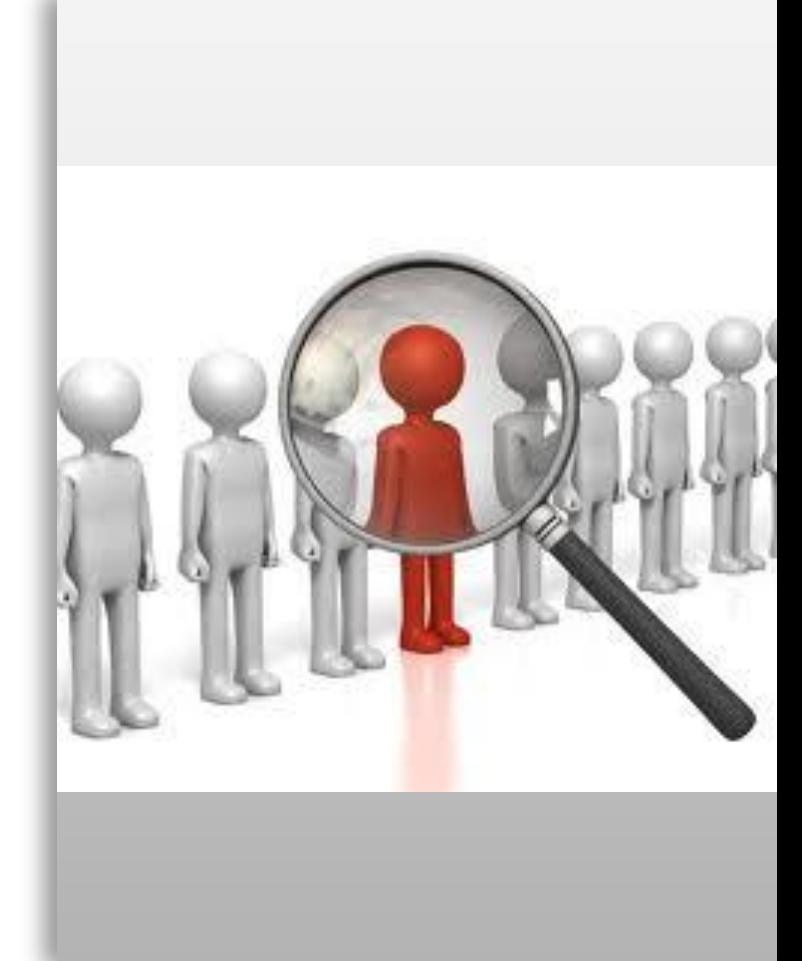

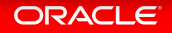

### **Pattern Matching in Sequences of Rows**

The Challenge – a real-world business problem

 *… detect if a phone card went from phone A to phone B to phone C... and back to phone A within 'N' hours...* "

"*… and detect if pattern above occurs at least 'N' times within 7 days …*"

Prior to Oracle Database 12c pattern recognition in SQL is **difficult**

- Use multiple self joins (not good for \*)
	- T1.handset\_id <> T2.handset id <>T3.handset id AND…. T1.sim\_id='X' AND T2.time BETWEEN T1.time and T1.time+2….

ORACLE

- Use recursive query for \* (WITH clause, CONNECT BY)
- Use Window Functions (likely with multiple query blocks)

"

### **Pattern Matching in Sequences of Rows Objective**

Provide native SQL language construct

Align with well-known regular expression declaration (PERL)

Apply expressions across rows

Soon to be in ANSI SQL **Standard** 

"*Find one or more event A followed by one B followed by one or more C in a 1 minute interval*"

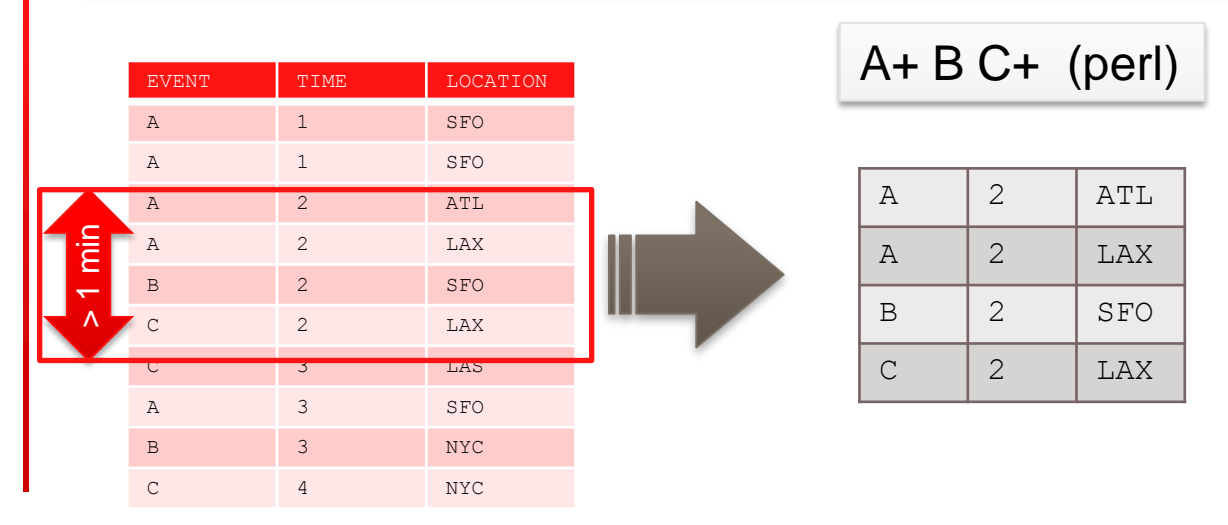

### **Finding Patterns in Big Data**

Typical use cases in today's world of fast exploration of big data

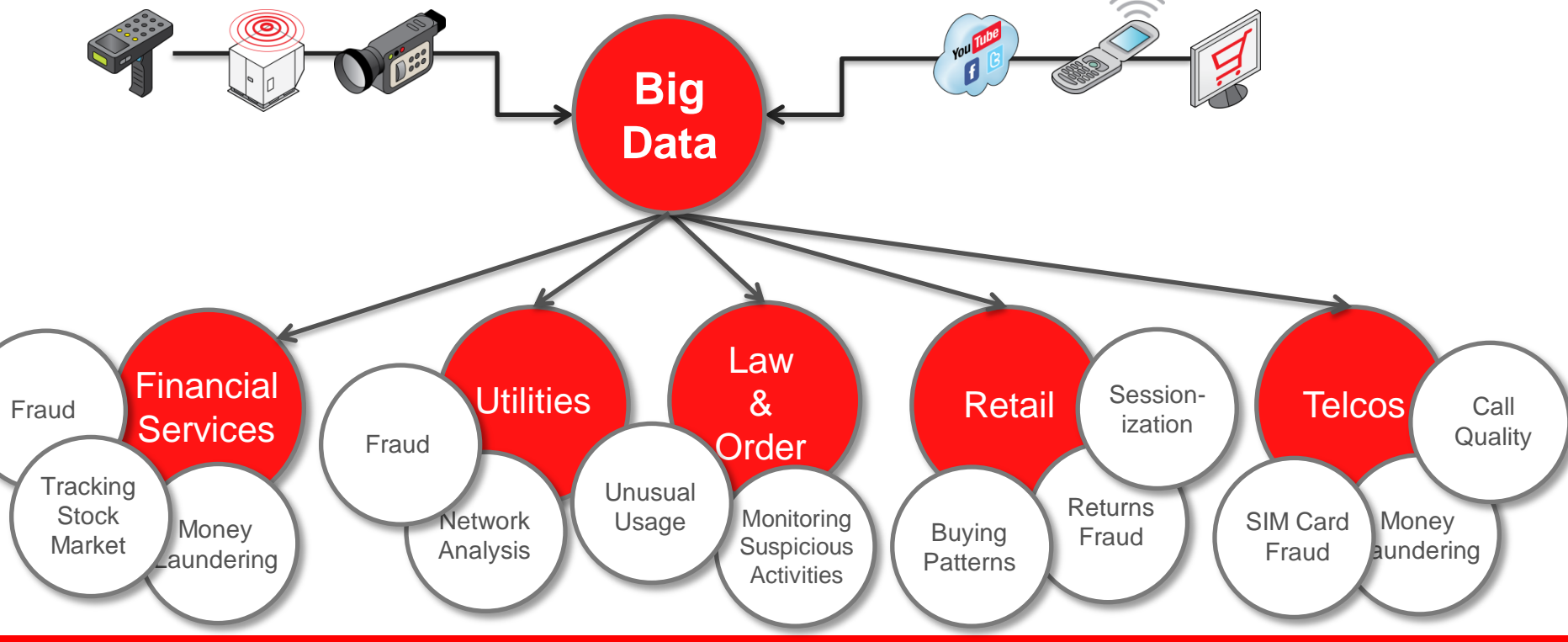

### **SQL Pattern Matching**

### Conceptual Example

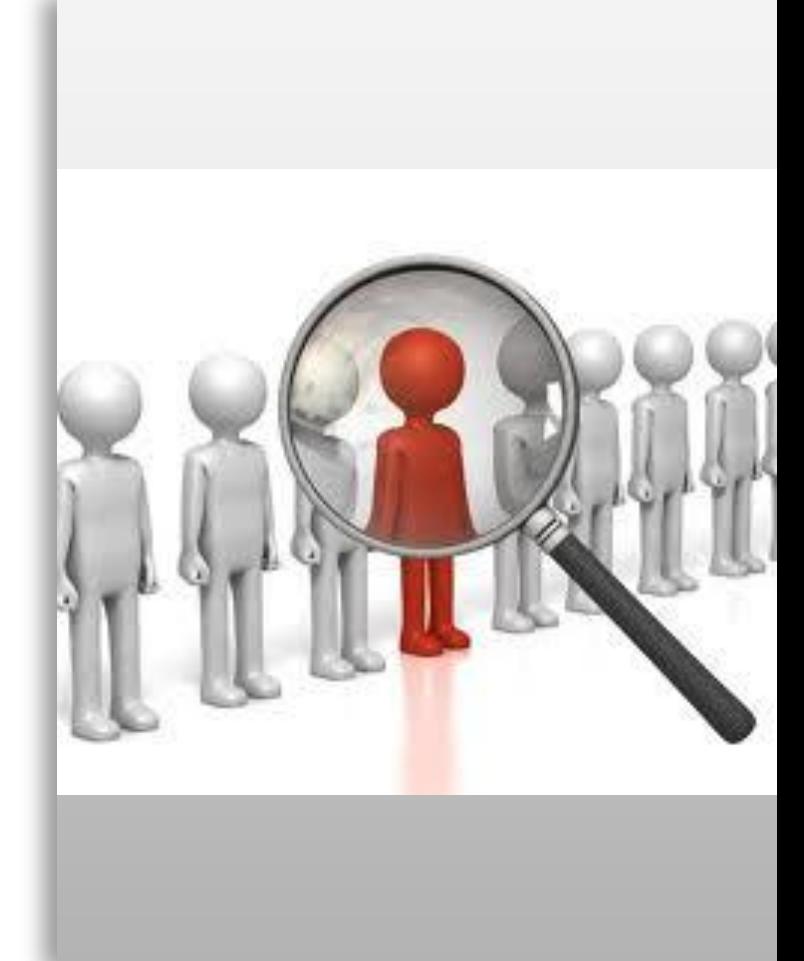

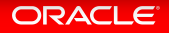

Basic steps for building the SQL command

- 1. Define the partitions/buckets and ordering needed to identify the 'stream of events' you are analyzing
- 2. Define the pattern of events and pattern variables identifying the individual events within the pattern
- 3. Define measures: source data points, pattern data points and aggregates related to a pattern
- 4. Determine how the output will be generated

Example: Find A Double Bottom Pattern (W-shape) in ticker stream

Find a W-shape pattern in a ticker stream:

- Output the **beginning** and **ending** date of the pattern
- Calculate **average price** in the second ascent
- Find only patterns that **lasted less than a week**

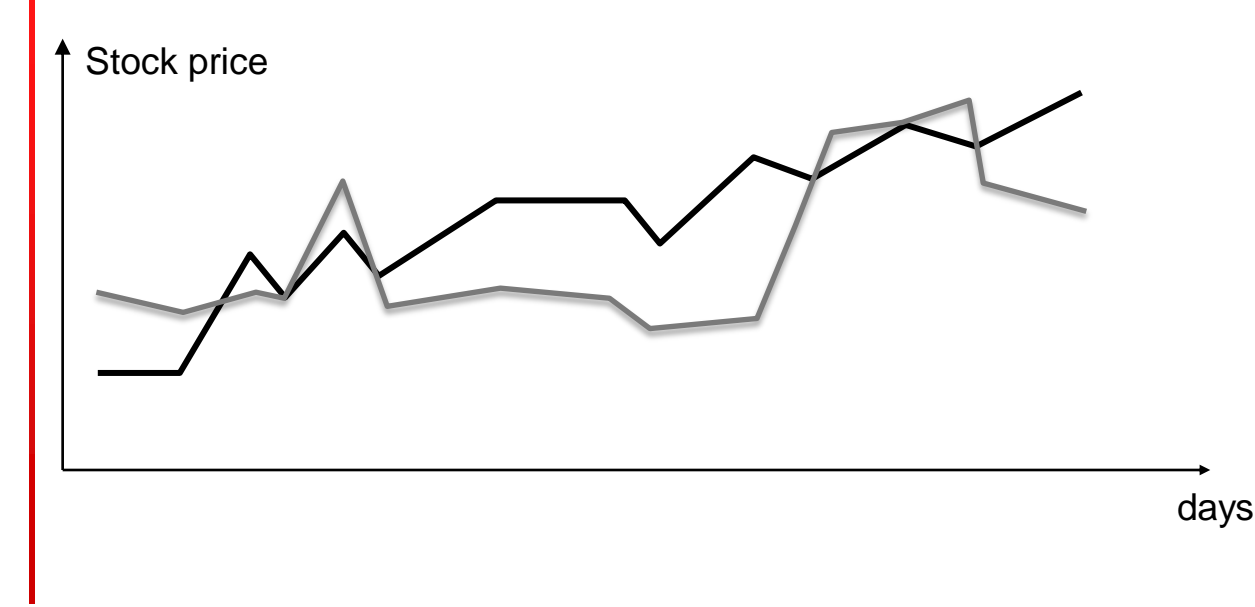

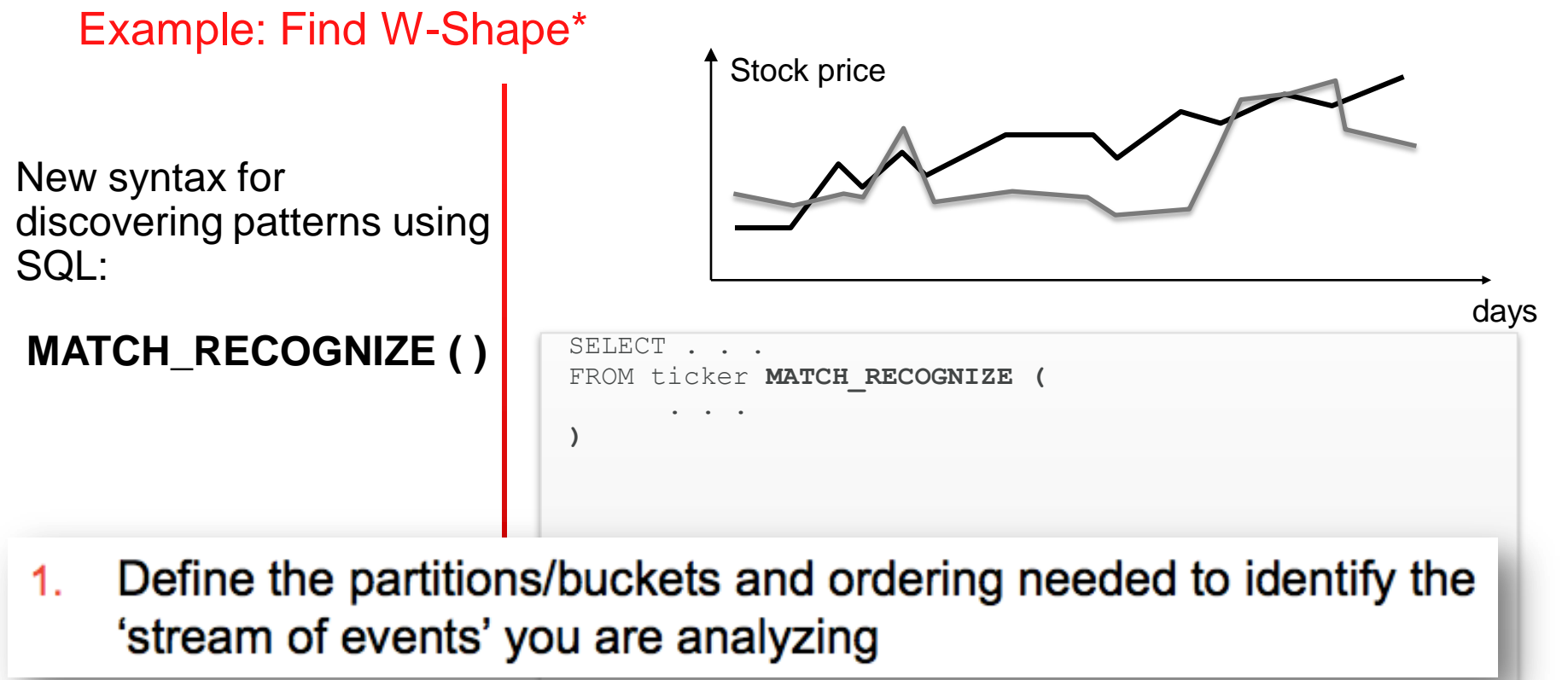

#### **ORACLE**

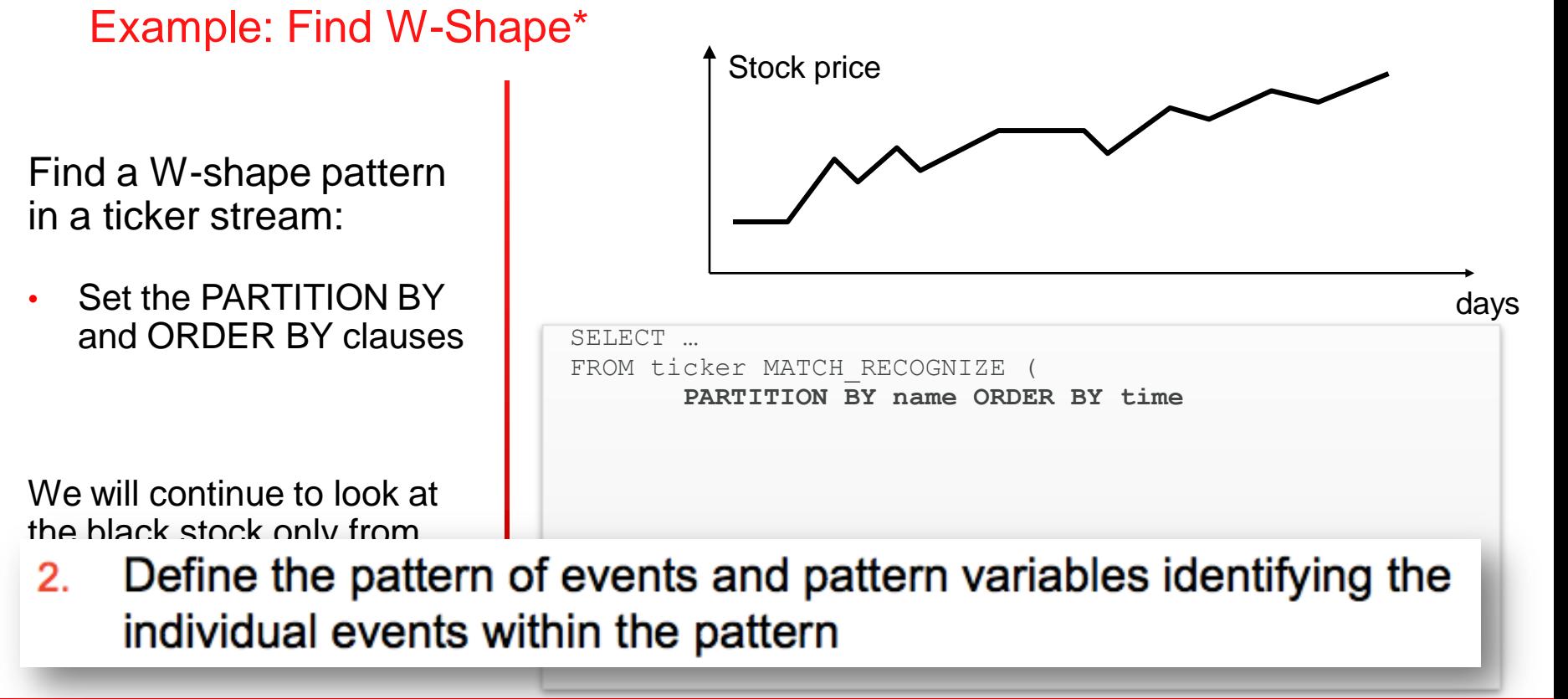

#### ORACLE

Example: Find W-Shape\*

Find a W-shape pattern in a ticker stream:

• Define the **pattern** – the "W-shape"

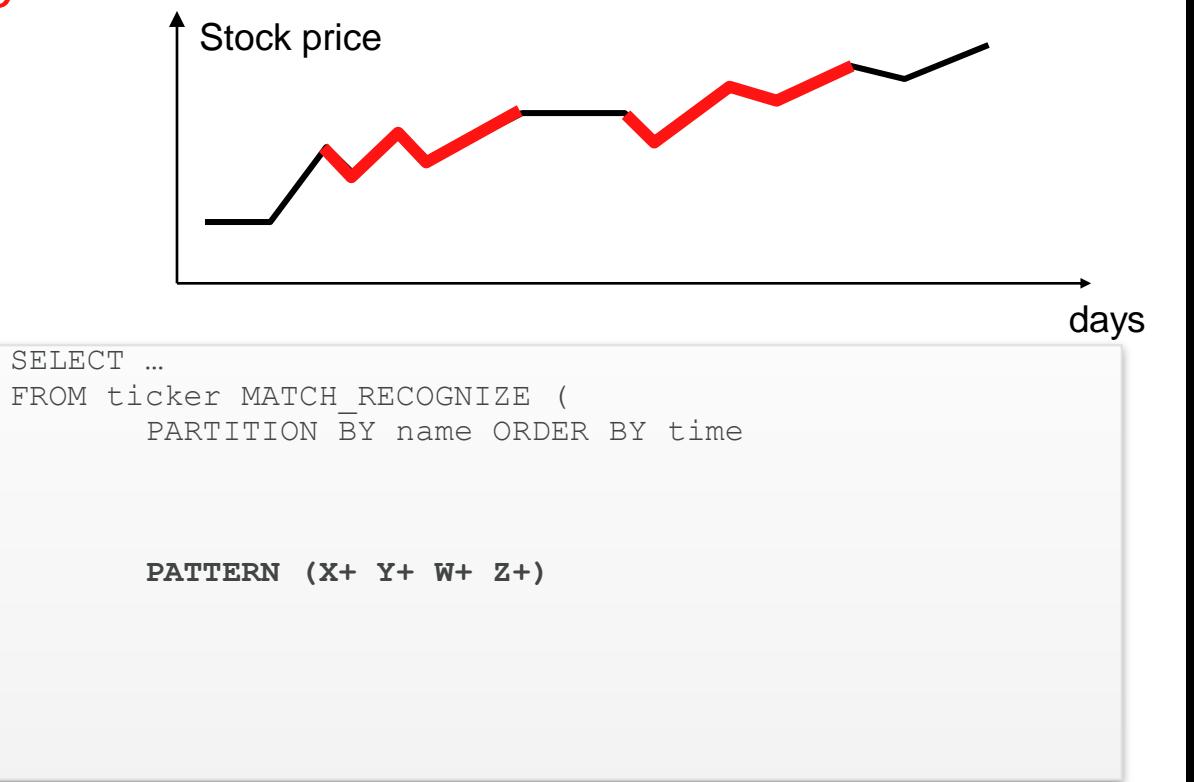

#### **ORACLE**

Example: Find W-Shape\*

Find a W-shape pattern in a ticker stream:

• Define the **pattern** – the first down part of the "Wshape"

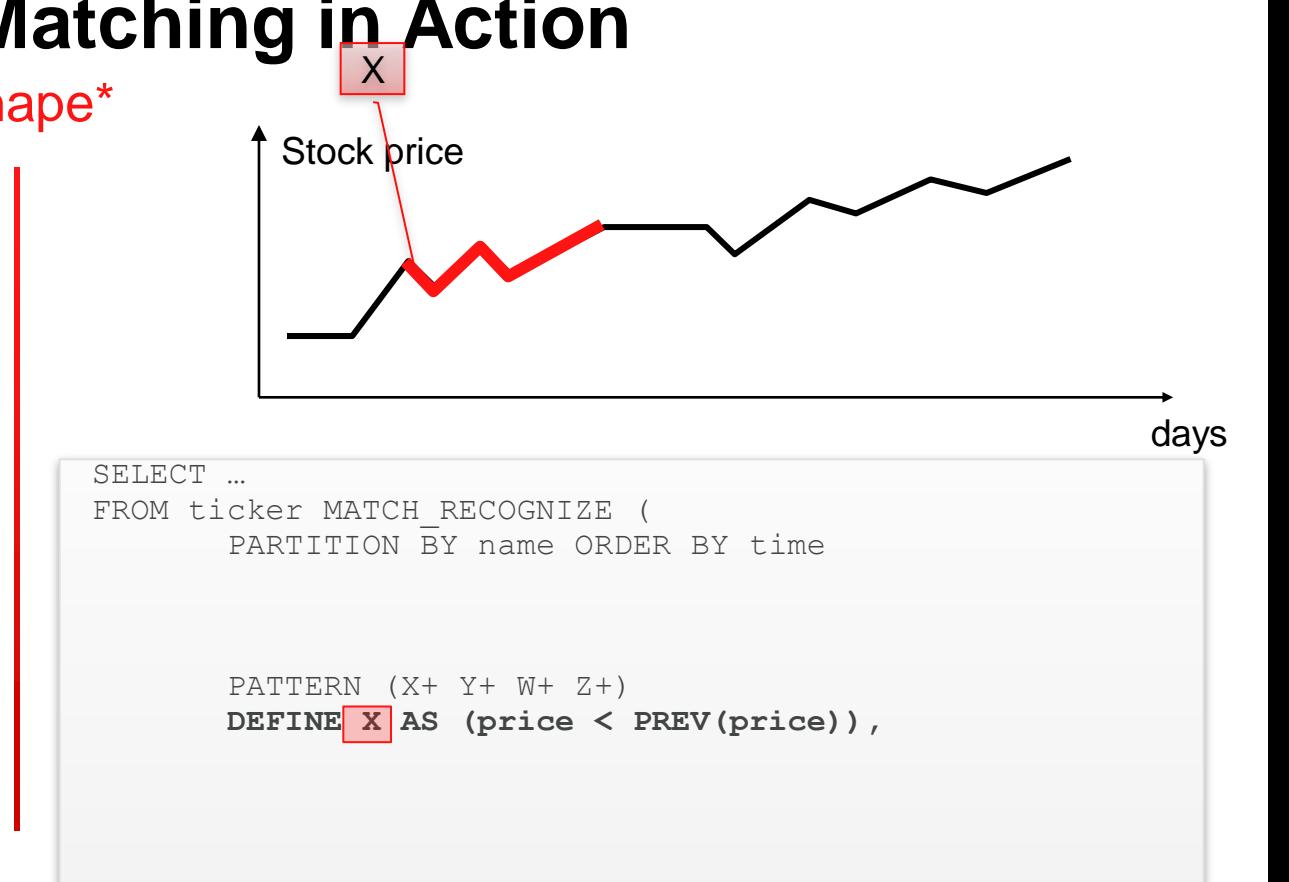

Example: Find W-Shape\*

Find a W-shape pattern in a ticker stream:

• Define the **pattern** – the first up part of "W-shape"

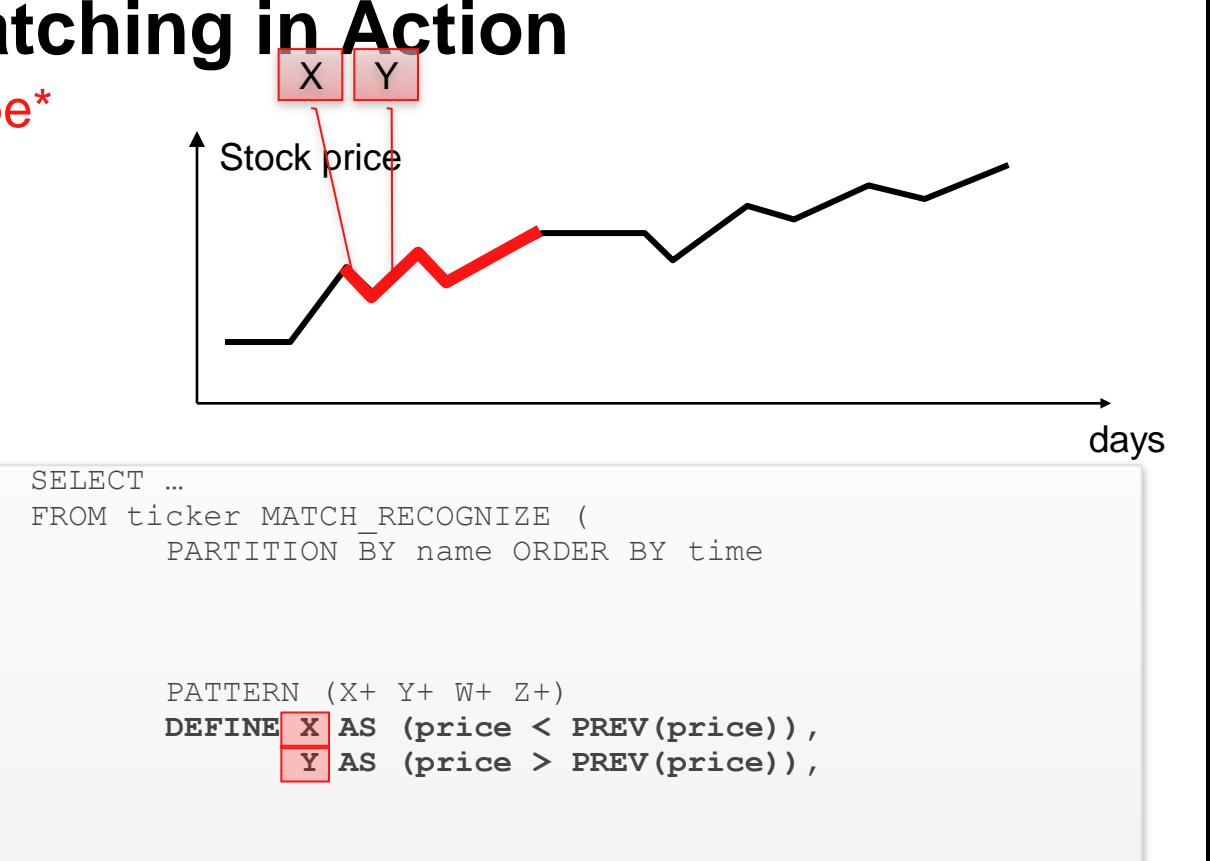

#### **ORACLE**

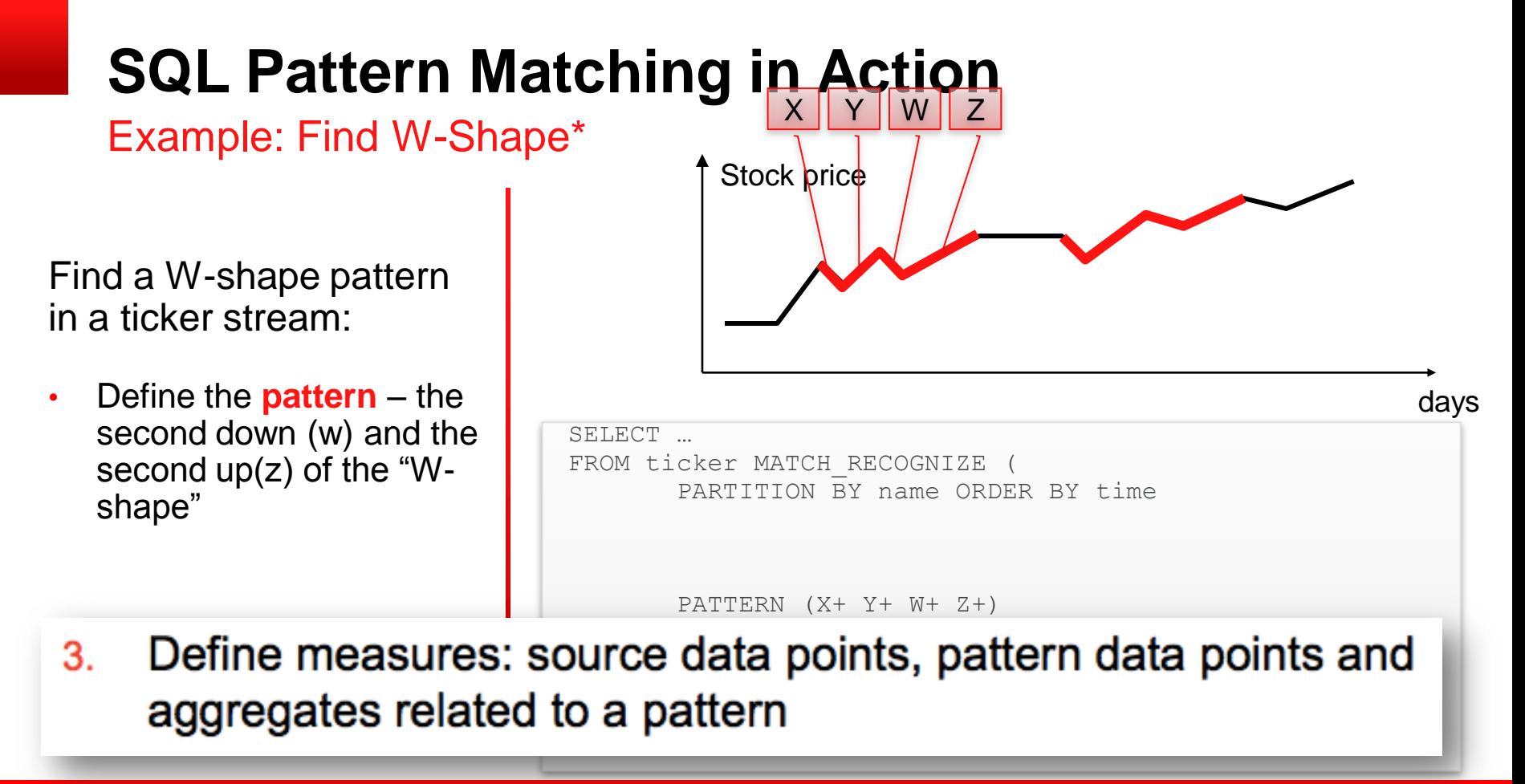

#### **ORACLE**

L

Example: Find W-Shape\*

Find a W-shape pattern in a ticker stream:

- Define the measures to output once a pattern is matched:
	- **FIRST: beginning date**
	- **LAST: ending date**

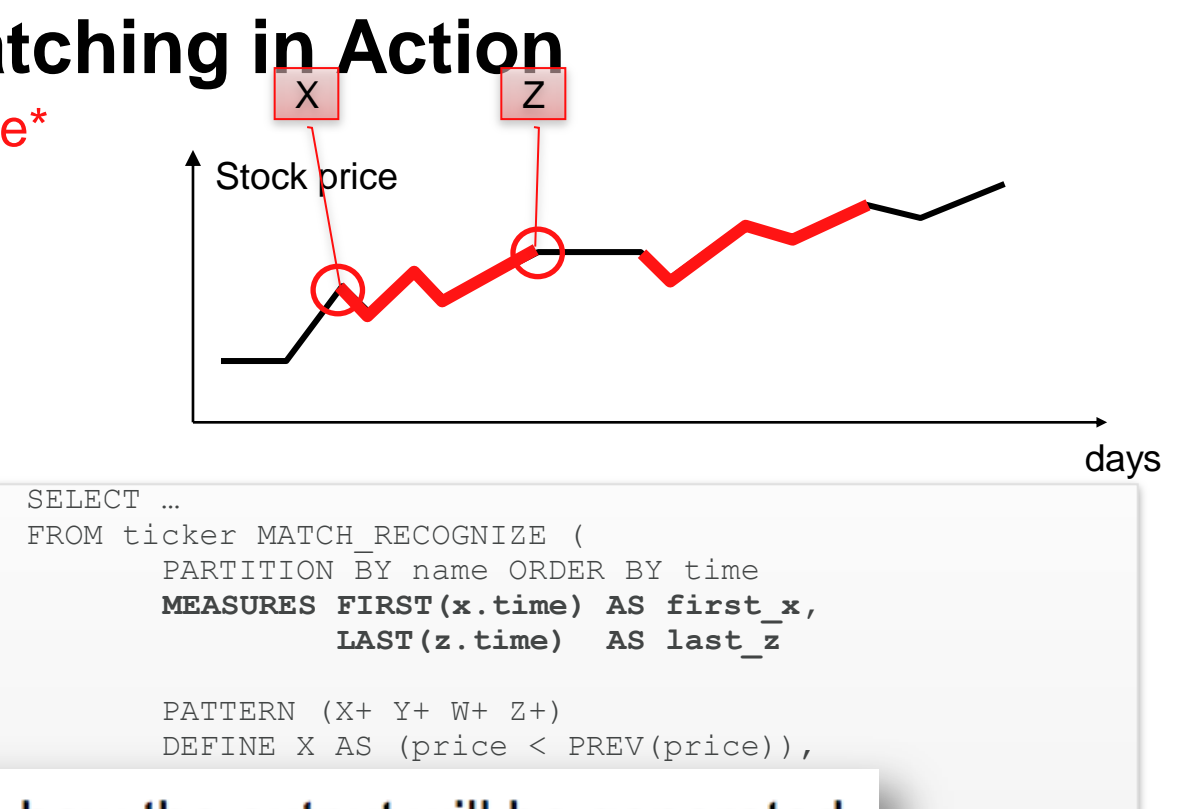

#### how the output will be generate 4. Z AS (price > PREV(price)))

#### **ORACLE**

Example: Find W-Shape\*

Find a W-shape pattern in a ticker stream:

• Output **one row** each time we find a match to our pattern

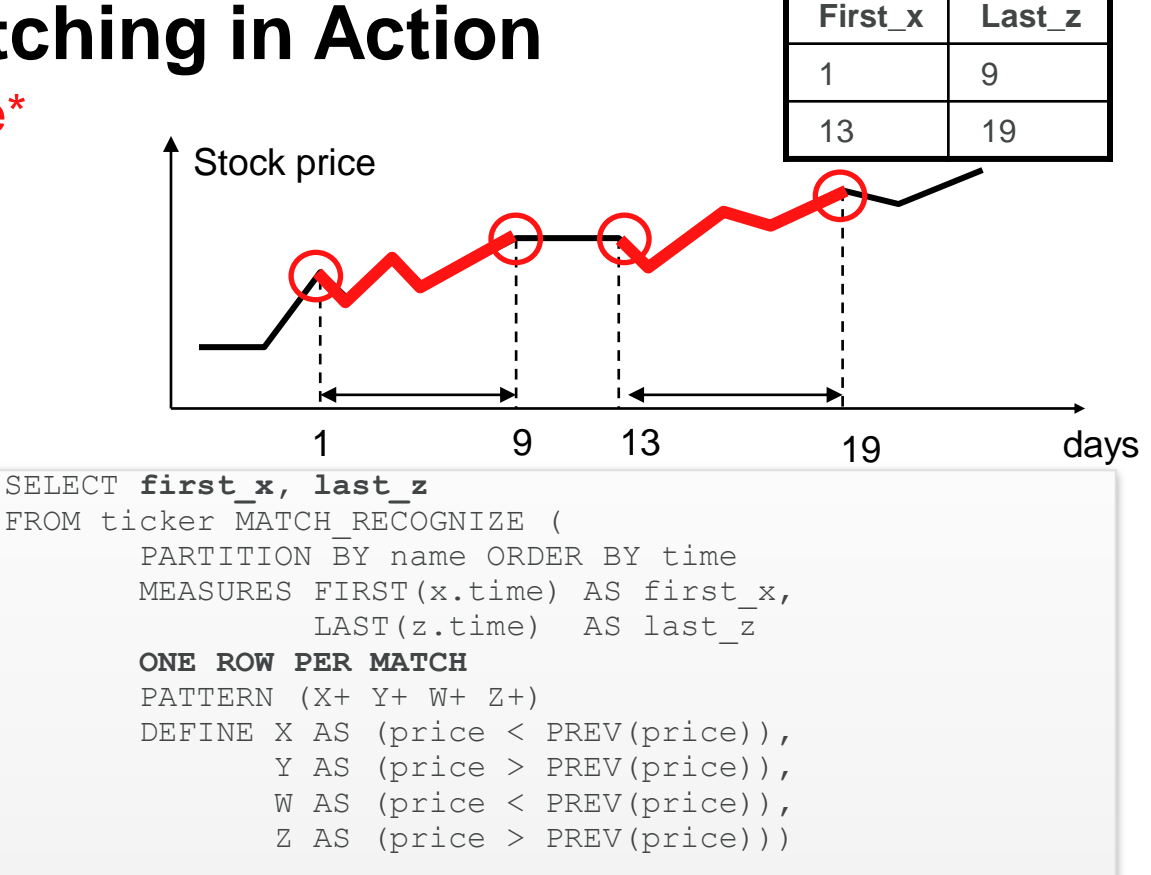

#### **ORACLE**

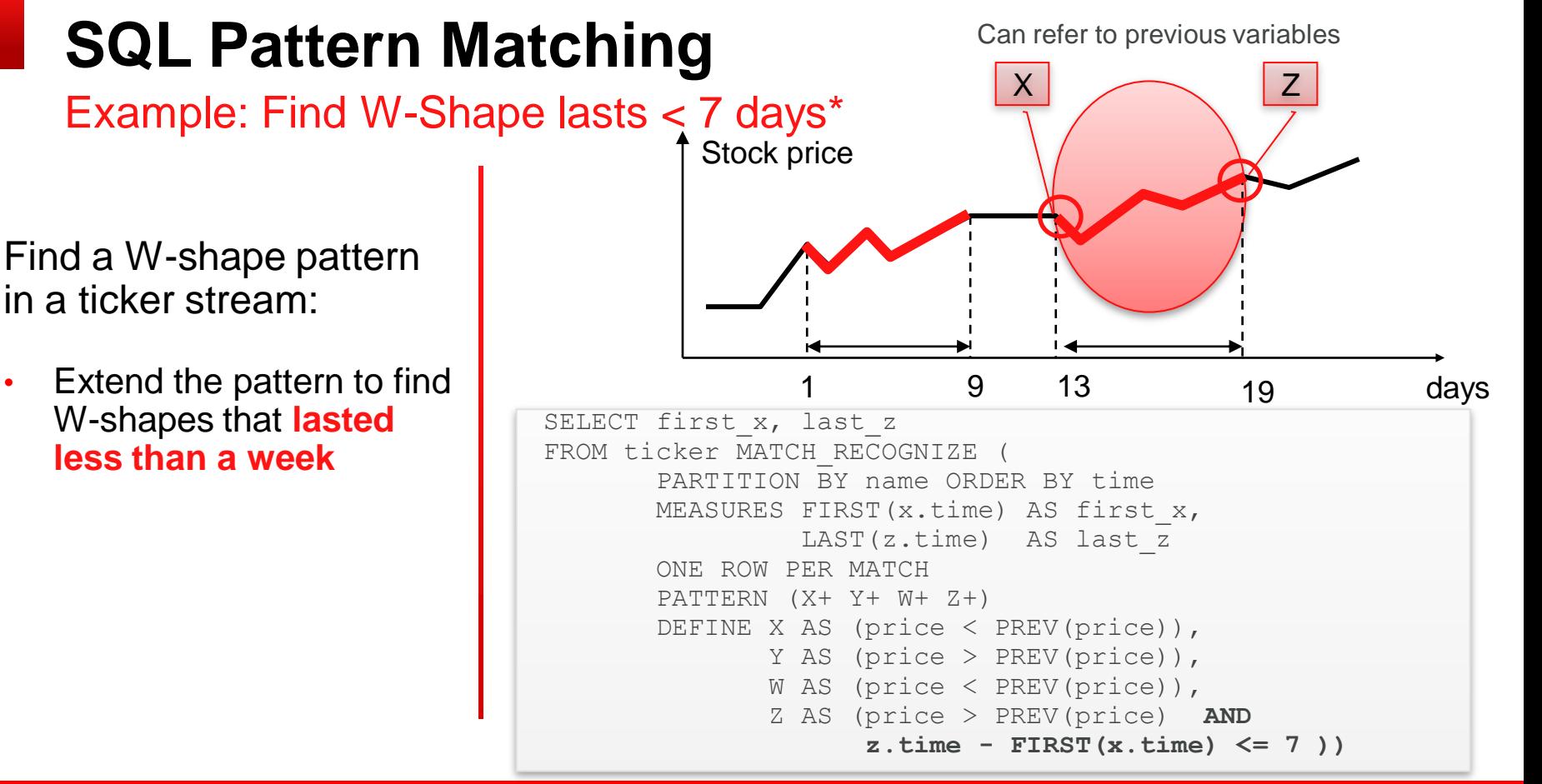

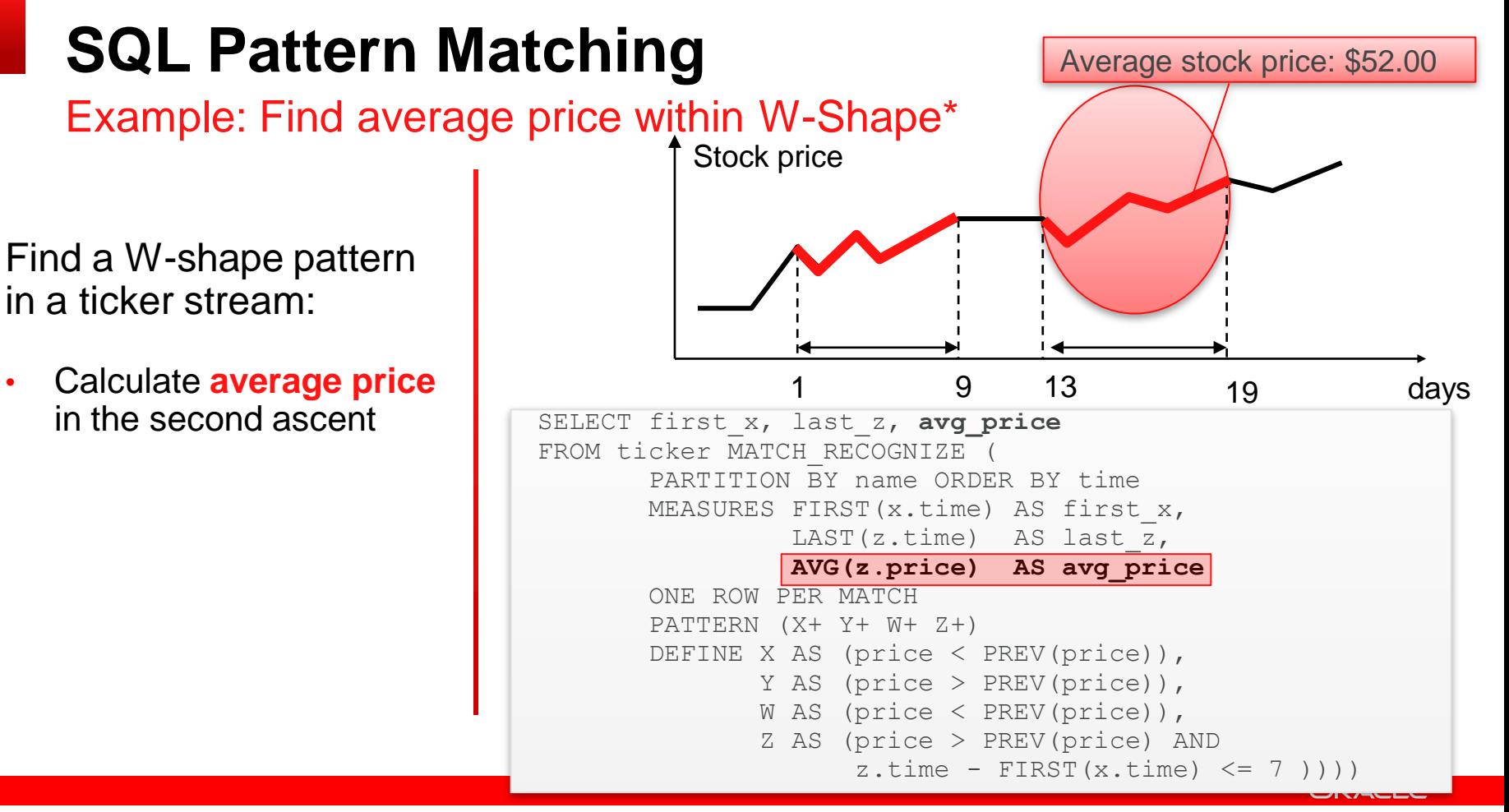

# **SQL Pattern Matching**

"Declarative" Pattern Matching

- 1. Define the partitions/buckets and ordering needed to identify the 'stream of events' you are analyzing
	- Matching within a stream of events (ordered partition of data)
	- $\blacksquare$  MATCH RECOGNIZE (PARTITION BY stock name ORDER BY time MEASURES ...
- 2. Define the pattern of events and pattern variables identifying the individual events within the pattern

- Use framework of Perl regular expressions (conditions on rows)
	- $-$  PATTERN  $(X+ Y+ W+ Z+)$
- **Define matching using Boolean conditions on rows** 
	- DEFINE X AS (price  $> 15$ )

### **SQL Pattern Matching, cont.**

"Declarative" Pattern Matching

3. Define measures: source data points, pattern data points and aggregates related to a pattern

> **•** MEASURES FIRST(x.time) AS first x, LAST( $z.time$ ) AS last  $z$ , AVG(z.price) AS avg\_price

- 4. Determine how the output will be generated
	- **ONE ROW PER MATCH**

### **SQL Pattern Matching**

MATCH\_RECOGNIZE Syntax

<table\_expression> := <table\_expression> **MATCH\_RECOGNIZE**

```
 ( [ PARTITION BY <cols> ]
```
[ **ORDER BY** <cols> ]

```
 [ MEASURES <cols> ]
```
[ **ONE ROW PER MATCH** | **ALL ROWS PER MATCH** ]

```
 [ SKIP_TO_option ]
```

```
PATTERN ( <row pattern> )
```

```
 [ SUBSET <subset list> ]
```

```
 DEFINE <definition list>
```
 $\overline{\phantom{a}}$ 

# **SQL Pattern Matching**

I'll get my hands dirty …

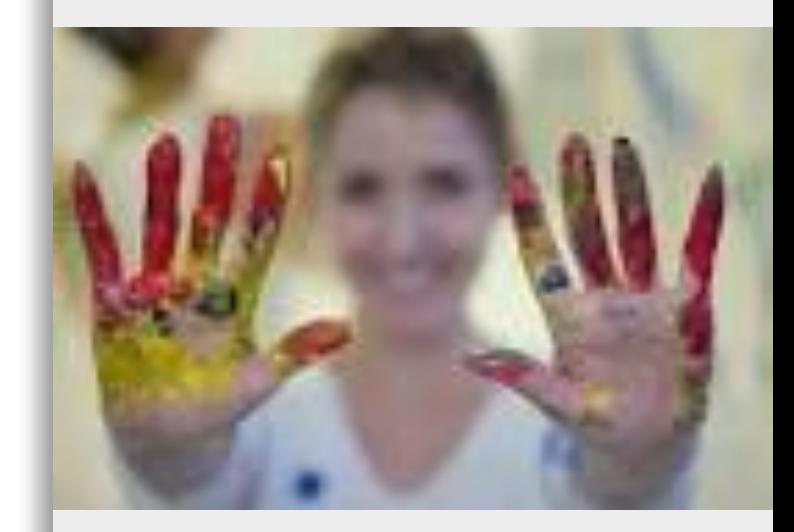

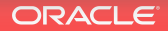

### **ACME Data Set**

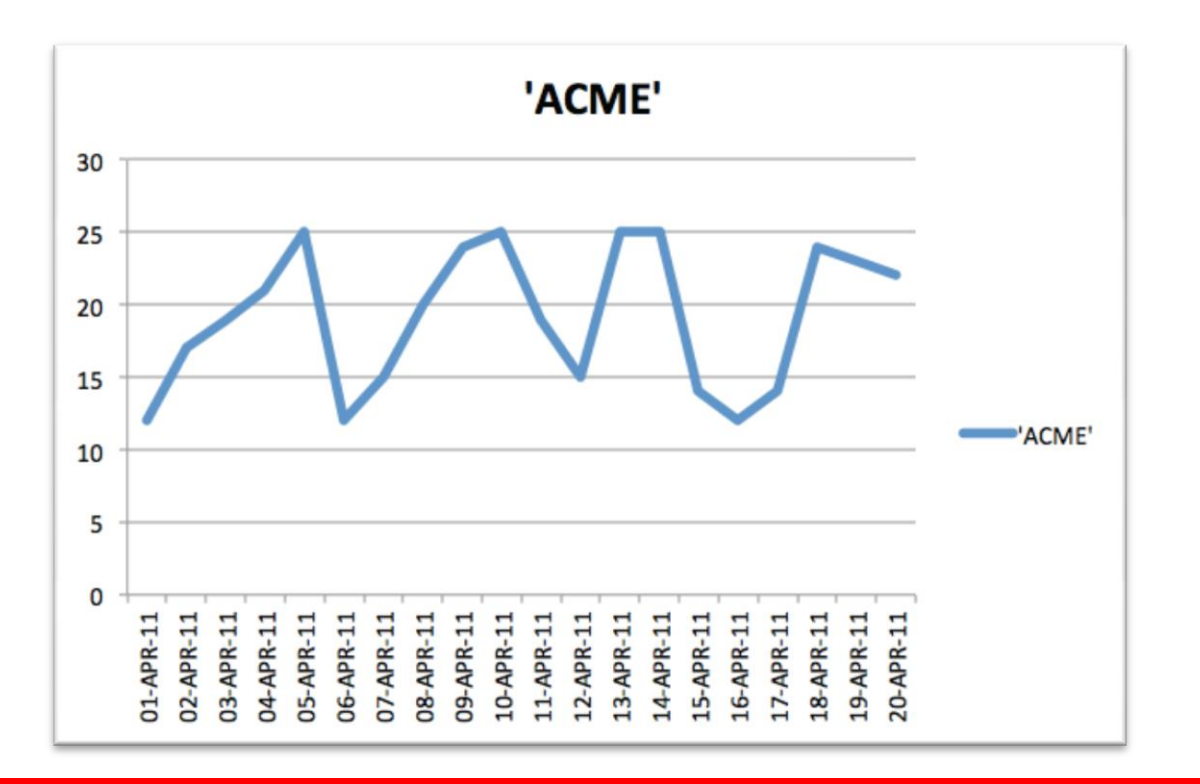

### **SQL Pattern Matching**

### Real world use cases

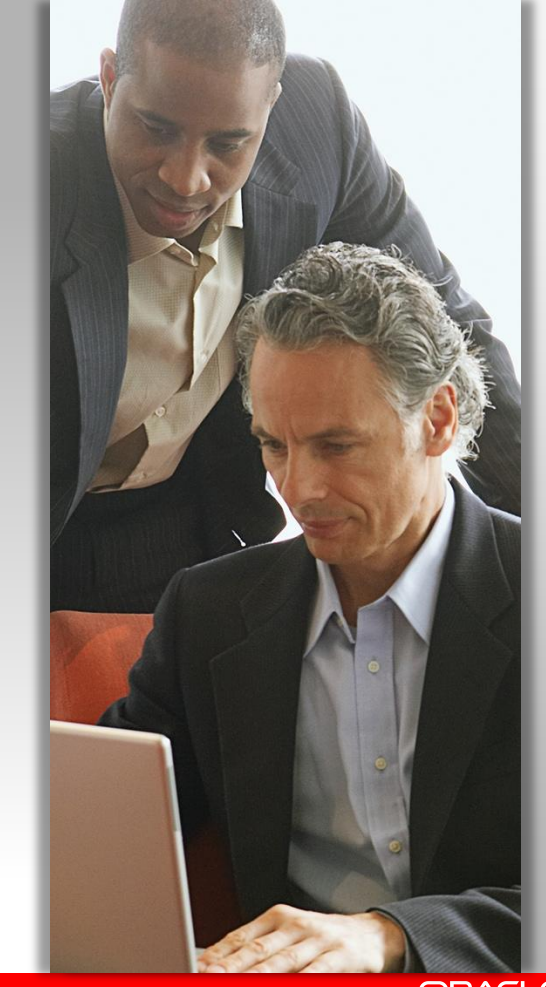

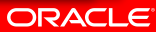

### **Hot Off the Press …**

### O[TN Forum SQL and PL/SQL, 01/31/2014](https://community.oracle.com/message/12240648)

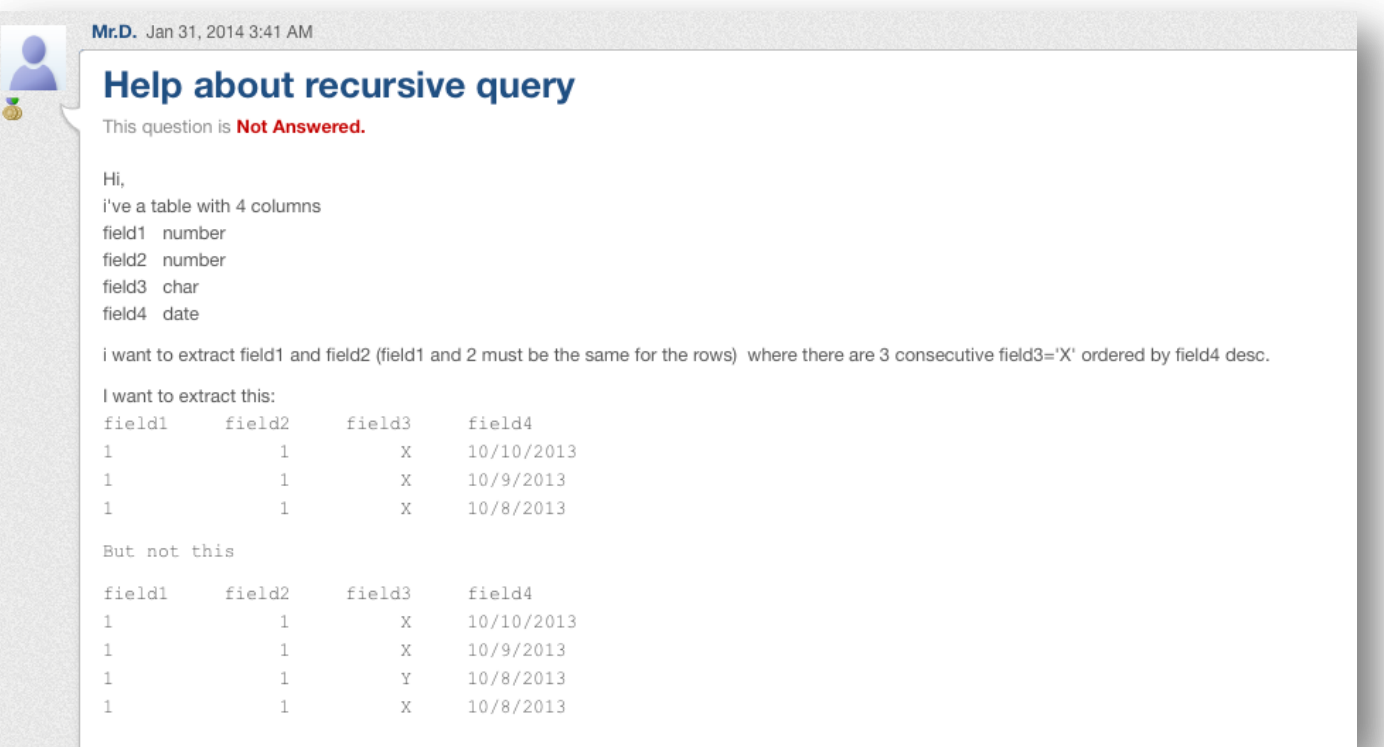

### **Hot Off the Press …**

### OTN Forum SQL and PL/SQL, 01/31/2014

Depending on your answer, you might want something like this:

```
WITH
     got grp AS
SELECT field1, field2, field3, field4
         ROW NUMBER () OVER ( PARTITION BY
    V.
                                          The SQL statement to find the exact three records for each pair (field1, field2) looks as follows:
                             ORDER BY
                                          SOL> select * from tt
        - ROW NUMBER () OVER ( PARTITION BY
                                          match recognize (partition by field1, field2 order by field4 desc
                             ORDER BY
                                          all rows per match
                           ) AS Grp
   FROM a
                                          pattern (strt a{2})
       got crp cnt AS
\lambdadefine
                                          a as field3=prev(field3));
   SELECT field1, field2, field3, field4
          COUNT (*) OVER (PARTITION BY fiel
   FROM got grp
                                               FIELD1
                                                           FIELD2 FIELD4 F
   WHERE field3 = 'X'------- ---------- -------
       field1, field2, field3, field4
                                            2 20 10-OCT-13 X
SELECT
        got grp cnt
FROM
                                            2 20 09-OCT-13 X
        grrp cnt \geq 3WHERE
                                            2 20 08-OCT-13 X
ORDER BY field1, field2, field4 DESC
×
```
#### **next = ""; Battorn Ref.isherally Analytics**

**Java vs. SQL: Stock Markets - Searching for 'W' Patterns in Trade Data** 

```
 if (!q.isEmpty() && (next.isEmpty() || (gt(q, prev) && eq(q, next)))) {
               state = "E";
               return state;
 }
           if (q.isEmpty() || eq(q, prev)) {
               state = "F";
           return state;
 }
           return state;
 }
       private boolean eq(String a, String b) {
           if (a.isEmpty() || b.isEmpty()) {
               return false;
 }
           return a.equals(b);
 }
       private boolean gt(String a, String b) {
           if (a.isEmpty() || b.isEmpty()) {
               return false;
 }
           return Double.parseDouble(a) > Double.parseDouble(b);
 }
       private boolean lt(String a, String b) {
           if (a.isEmpty() || b.isEmpty()) {
               return false;
 }
           return Double.parseDouble(a) < Double.parseDouble(b);
 }
       public String getState() {
           return this.state;
 }
```
 **if (lineNext == null) {**

 **returns the state;** 

 **boolean finished = false;**

**SELECT first\_x, last\_z FROM ticker MATCH\_RECOGNIZE ( PARTITION BY name ORDER BY time MEASURES FIRST(x.time) AS first\_x, LAST(z.time) AS last\_z ONE ROW PER MATCH PATTERN (X+ Y+ W+ Z+) DEFINE X AS (price < PREV(price)), Y AS (price > PREV(price)), W AS (price < PREV(price)), Z AS (price > PREV(price) AND z.time - FIRST(x.time) <= 7 ))**

#### **250+ Lines of Java and PIG 12 Lines of SQL**  *long* **c**  $=$  **0;**

**ORACLE** 

### 20x less code, 5x faster

**Analytical SQL in the Database Summary** 

- Ranking functions
	- rank, dense rank, cume dist, percent rank, ntile
- Window Aggregate functions (moving and cumulative)
	- Avg, sum, min, max, count, variance, stddev, first\_value, last\_value
- LAG/LEAD functions
	- Direct inter-row reference using offsets
- Reporting Aggregate functions
	- Sum, avg, min, max, variance, stddev, count, ratio to report
- Statistical Aggregates
	- Correlation, linear regression family, covariance
- Linear regression
	- Fitting of an ordinary-least-squares regression line to a set. of number pairs.
	- Frequently combined with the COVAR\_POP, COVAR\_SAMP, and CORR functions
- Descriptive Statistics
	- DBMS\_STAT\_FUNCS: summarizes numerical columns of a table and returns count, min, max, range, mean, stats\_mode, variance, standard deviation, median, quantile values, +/- n sigma values, top/bottom 5 values
- **Correlations** 
	- Pearson's correlation coefficients, Spearman's and Kendall's (both nonparametric).
- Cross Tabs
	- Enhanced with % statistics: chi squared, phi coefficient, Cramer's V, contingency coefficient, Cohen's kappa
- Hypothesis Testing
	- Student t-test , F-test, Binomial test, Wilcoxon Signed Ranks test, Chi-square, Mann Whitney test, Kolmogorov-Smirnov test, One-way ANOVA
	- Distribution Fitting
		- Kolmogorov-Smirnov Test, Anderson-Darling Test, Chi-Squared Test, Normal, Uniform, Weibull, Exponential

# **Summary**

### New Database 12c SQL Analytics

- Comprehensive analysis with SQL out of the box
	- ANSI compliant features with some additional extensions
- Common language SQL speeds up adoption
	- Widely known and used
	- Common syntax reduces learning curve
- Comprehensive support for SQL based pattern matching
	- Supports a wide range of use cases
	- Simplifies application development
	- Simplifies existing SQL code

### **SQL - the best development language for Big Data?**

### Yes, because SQL is….

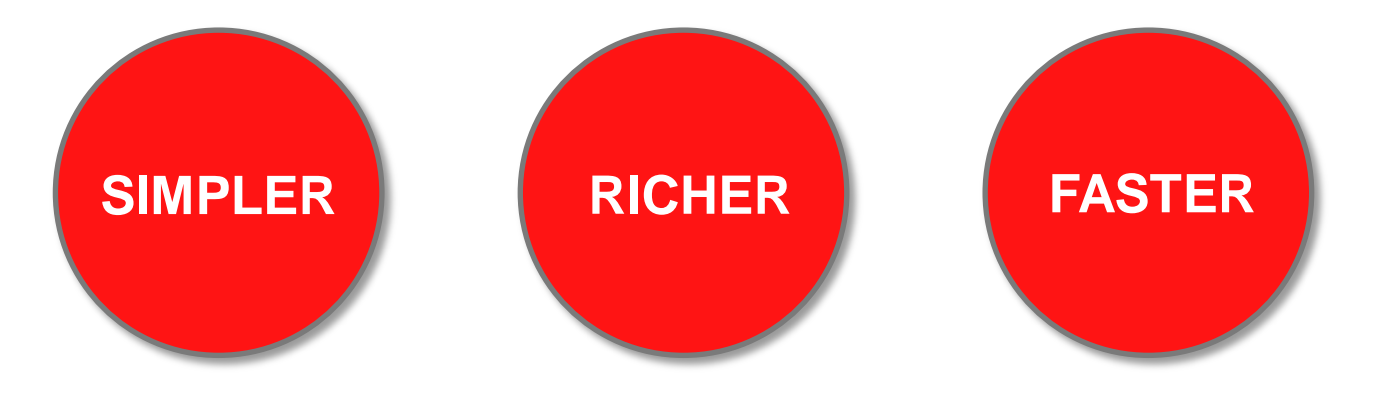

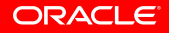

### **Where to get more information**

SQL Analytics Home Page on OTN

SQL PATTERN MATCHING IN ORACLE DATABASE 12. Patterns everywhere - Find them fast!

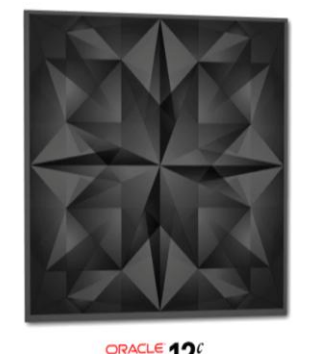

- [http://www.oracle.com/technetwork/database/bi](http://www.oracle.com/technetwork/database/bi-datawarehousing/sql-analytics-index-1984365.html)[datawarehousing/sql-analytics-index-1984365.html](http://www.oracle.com/technetwork/database/bi-datawarehousing/sql-analytics-index-1984365.html)
- Oracle By Example Pattern matching
- Podcasts for pattern matching and SQL analytics
- Data Sheet
- Whitepapers
	- **Patterns Everywhere Find then fast!**
	- Patterns Everywhere Find then fast! (**Apple iBook**)

- **Data Warehouse and SQL Analytics blog** 
	- <http://oracle-big-data.blogspot.co.uk/>

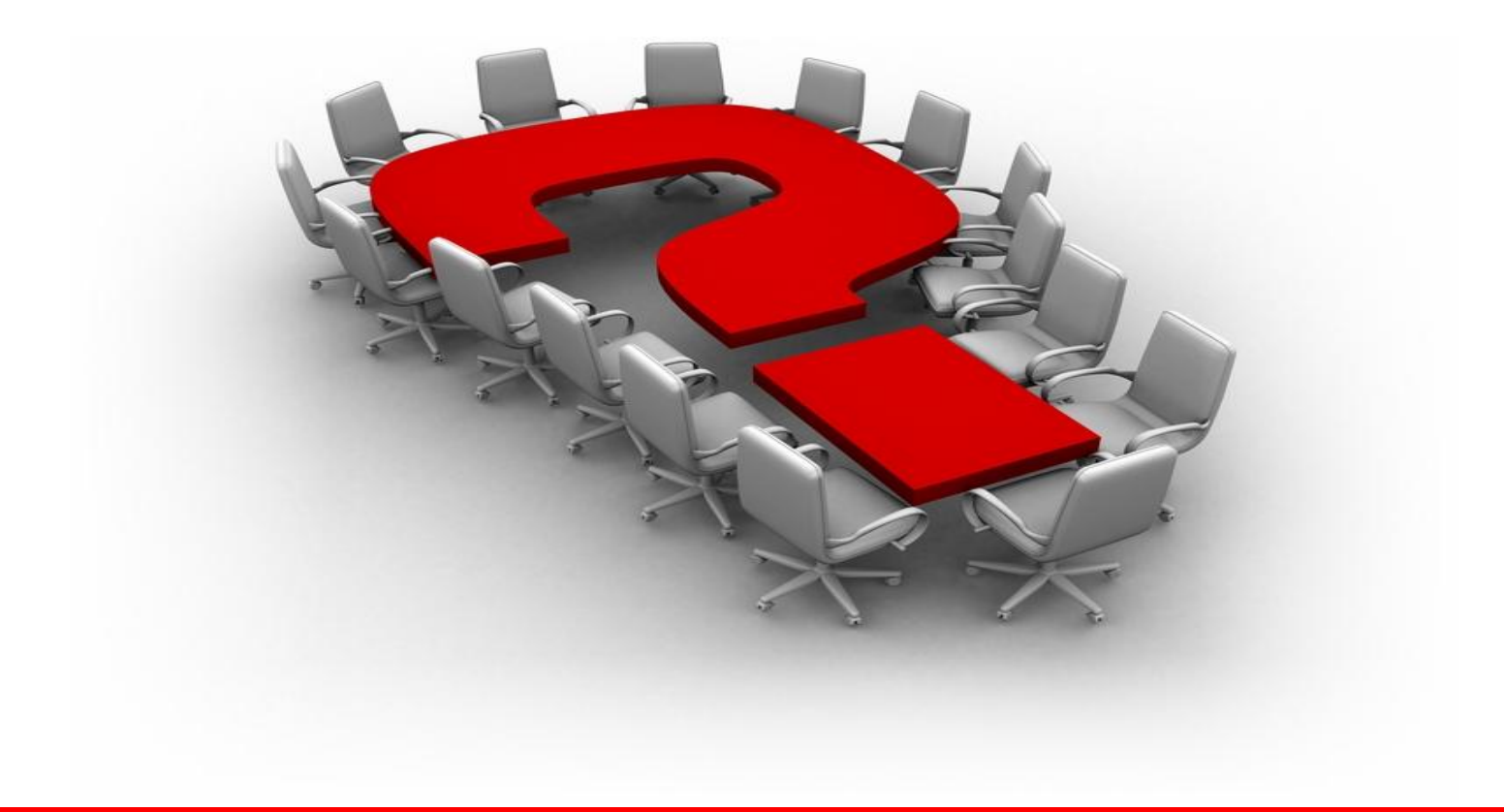

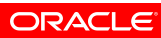

# **Hardware and Software**

### ORACLE<sup>®</sup>

### **Engineered to Work Together**